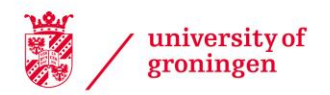

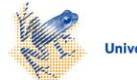

University of Groningen

Virtualness

Bosch-Sijtsema, P.M.

IMPORTANT NOTE: You are advised to consult the publisher's version (publisher's PDF) if you wish to cite from it. Please check the document version below.

Document Version Publisher's PDF, also known as Version of record

Publication date: 2003

[Link to publication in University of Groningen/UMCG research database](https://www.rug.nl/research/portal/en/publications/virtualness(cc2a31fa-fcd4-4728-ac51-04200c9f969f).html)

Citation for published version (APA): Bosch-Sijtsema, P. M. (2003). Virtualness: a new organisational dimension s.n.

#### Copyright

Other than for strictly personal use, it is not permitted to download or to forward/distribute the text or part of it without the consent of the author(s) and/or copyright holder(s), unless the work is under an open content license (like Creative Commons).

**Take-down policy**<br>If you believe that this document breaches copyright please contact us providing details, and we will remove access to the work immediately and investigate your claim.

Downloaded from the University of Groningen/UMCG research database (Pure): http://www.rug.nl/research/portal. For technical reasons the number of authors shown on this cover page is limited to 10 maximum.

## VIRTUALNESS: A NEW ORGANISATIONAL DIMENSION.

The relationship between virtualness and knowledge

Petra Bosch-Sijtsema

Publisher: Labyrint Publication P.O. Box 662 2900 AR Capelle a/d IJssel The Netherlands

Printed by: Offsetdrukkerij Ridderprint B.V., Ridderkerk

ISBN 90-5335-010-1

© 2003, P. Bosch-Sijtsema

All rights reserved. No part of this publication may be reproduced, stored in a retrieval system of any nature, or transmitted in any form or by any means, electronic, mechanical, now known or hereafter invented, including photocopying or recording, without prior written permission of the copyright-owner.

#### RIJKSUNIVERSITEIT GRONINGEN

Virtualness: a new organisational dimension. The relationship between virtualness and knowledge

Proefschrift

ter verkrijging van het doctoraat in de Bedrijfskunde aan de Rijksuniversiteit Groningen op gezag van de Rector Magnificus, dr. F. Zwarts, in het openbaar te verdedigen op donderdag 9 januari 2003 om 14.15 uur.

door

Petra Margreet Bosch-Sijtsema

geboren op 13 mei 1971 te Veenwouden

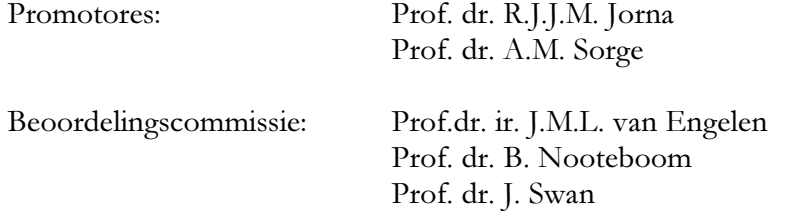

The research for the dissertation was carried out at two sites. The first part of the research was performed within the department of business administration and management at the Blekinge Institute of Technology in Southern Sweden (Ronneby) and financed by EnerSearch AB. I concluded a licentiate (degree in between master and PhD title) at Lund University, faculty of Business Administration under the supervision of Professor Rikard Larsson. After the licentiate, I continued my research at the University of Groningen, faculty of Management and Organisation, department Knowledge Management in the Netherlands. In Sweden the first two case studies were performed, and in the Netherlands, the third case study was investigated.

First, I would like to thank my former supervisor Professor Rikard Larsson of Lund University for his time and guidance during the licentiate study and for helpful comments during the final stages of the PhD. Furthermore, I express my gratitude for the guidance and discussions of Professor René Jorna and Professor Arndt Sorge, who supervised my last two years in Groningen. I want to thank them for their guidance and support of the last two years of the research. I especially appreciated the discussions we had in which René and Arndt complemented each other in their expert fields.

Secondly, I would like to thank a number of people in Sweden, who have given me the opportunity and motivation to start my research and finish a licentiate book in Lund. I would like to thank the organisation EnerSearch AB and in particular the CEO Hans Ottosson, who gave me the chance to perform my PhD-studies towards the licentiate title. A warm thanks is for all members of ISES (especially Claus Baderschneider and Maria Passby) who helped me with my data collection and supported the research and with whom many discussions have been held about what a virtual organisation really is.

Furthermore, the contact persons for the second and third case study have been helpful in introducing and supporting the empirical research, a special thanks is to Professor Hans Akkermans who introduced me into the world of knowledge management, and to Robert Jan Messemaeckers the contact person of the third case study.

Professor Michael Driver, University of Southern California (USA) has helped with the first case study, the questionnaires and the data collected. Discussions about knowledge and knowledge management have been held with Professor Jacques Boersma. Furthermore, I want to thank the reading committee members for their time and constructive remarks, Professor Jo van Engelen, Professor Bart Nooteboom and Professor Jacky Swan.

During my time in Groningen. I was part of the department of knowledge management and we had a number of fruitful and motivating research discussions within our group. These discussions and presentations have helped me to reflect and to explore certain aspects of my data further. I would like to acknowledge the group members for the discussions and the social events we had together. Furthermore the SOM research school has supported the practical arrangements of the PhD.

The paranimfen helped to arrange the practical details of the promotion day. With Marianna I could discuss the ups and downs of life as a PhD student. A warm thanks is to Sonja Rispens (paranimf) who was my roommate and friend during my stay in Groningen. Thanks Sonja for being there when it was most needed and for the numerous critical discussions, reflections, ideas and the personal matters.

Thanks to the work and private related discussions, coffee hours and social gatherings, it was possible to keep up the motivation, thanks Larissa, Ayse, Niels, Xander, Ruben, Filippo, Mark, Martin and Gerben and other colleagues of the faculty of Management and organisation.

I also would like to thank my former colleagues and friends at Blekinge Institute of Technology, Sweden, for interesting discussions on methodology, PhD-courses, learning literature and life as a PhD student. In particular I would like to thank: Marie Jönsson, Maria Passby, Monica Nilsson, Marie Hemming, Frank Ulbrich, Åke Uhlin, Anders Nilsson and Anders Hederstierna. Thank you for your support in Sweden.

A special thanks is towards to Sonja Abels, Durkje van Lingen-Elzinga and Ellen Flikkema for their secretarial and most importantly their moral support.

Finally, a warm thanks is to, my parents for support and to my own family of Jan, David and Nathan. They helped to keep the mind from only research and to keep my sanity during difficult times. Jan has supported and guided me through the work and was open to listen to new ideas and research problems. You were able to give an abstract and neutral picture of all the complex aspects I was working on and you kept on motivating me over all these years.

> Petra Bosch-Sijtsema Groningen (NL), Januari 2003

## Table of contents

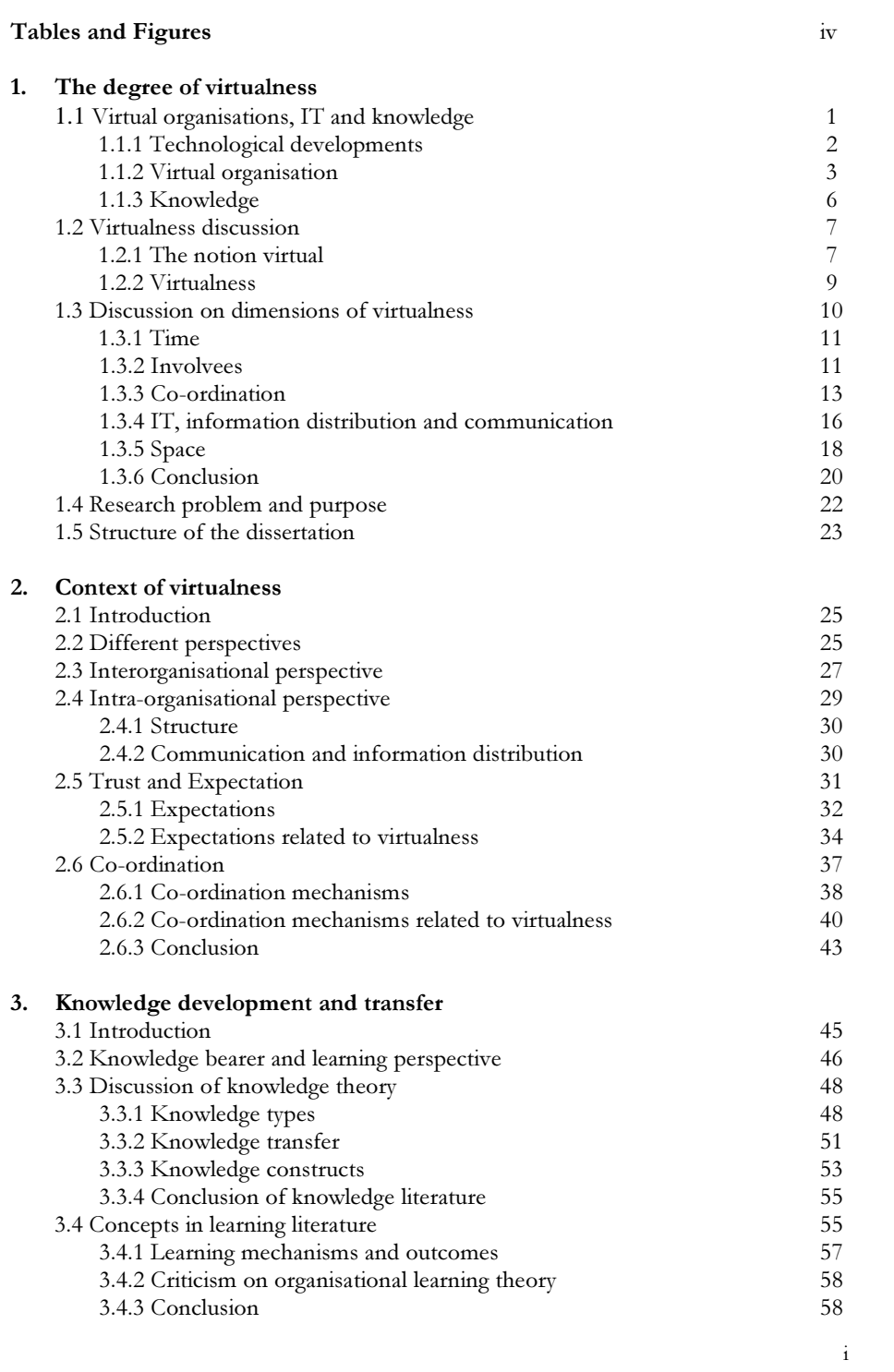

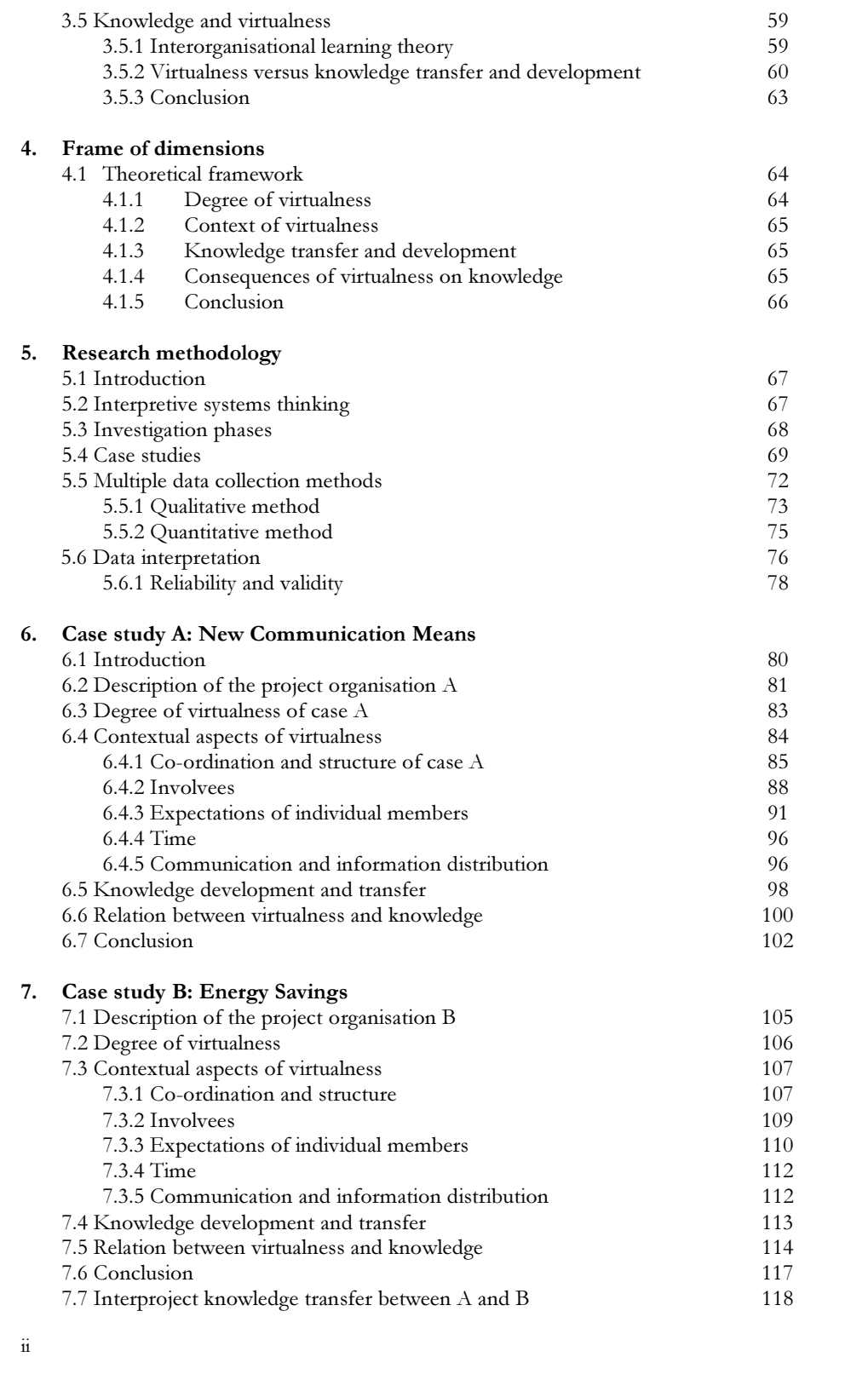

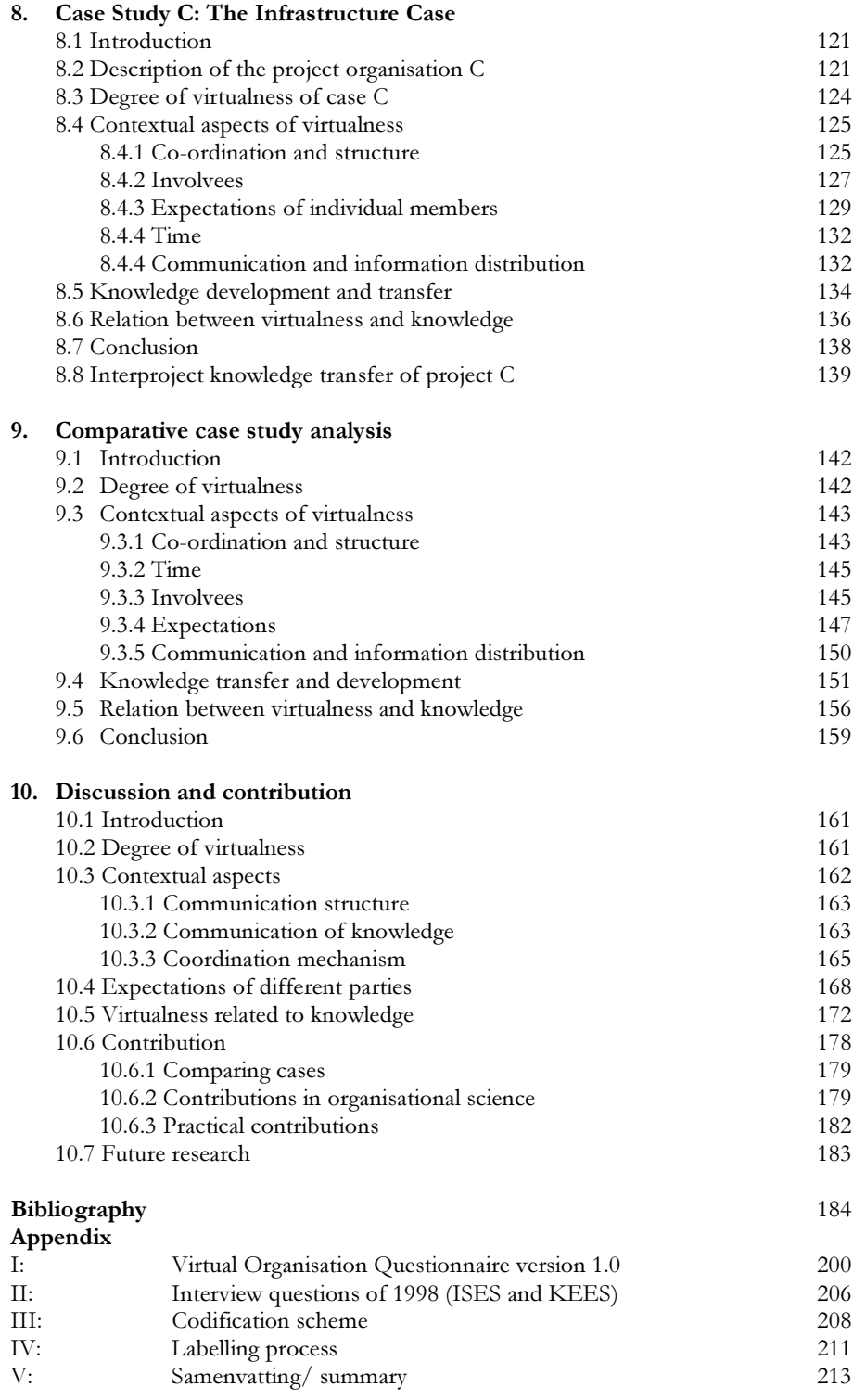

# Tables and figures

### Tables:

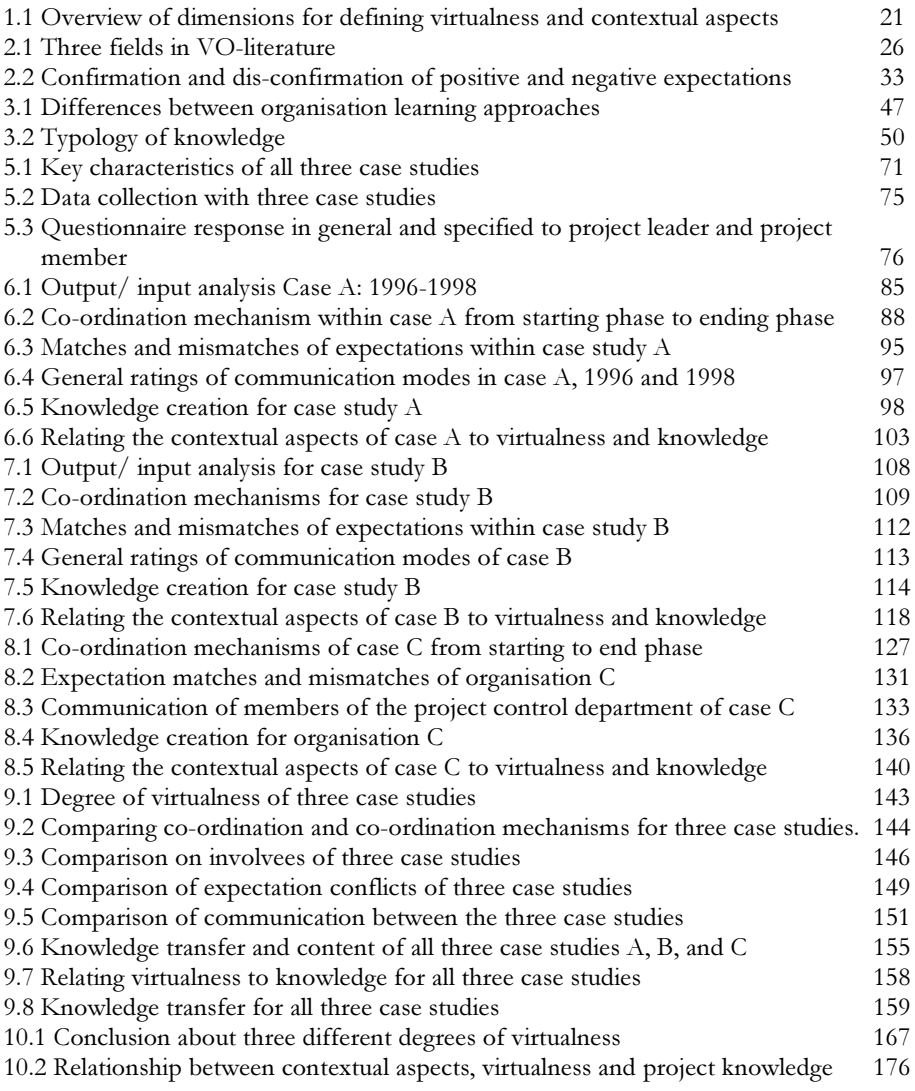

## Figures:

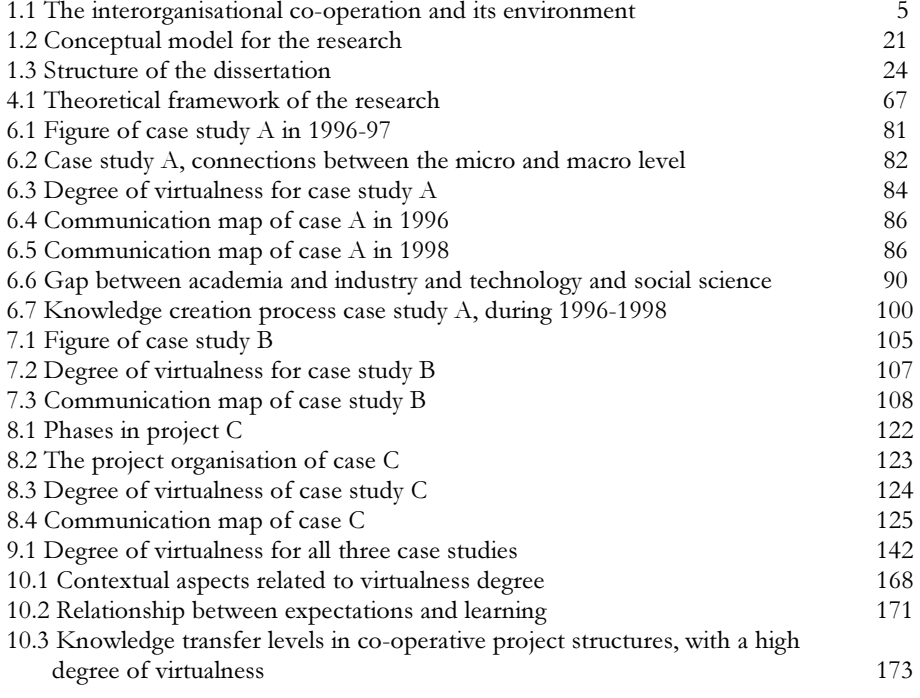

 $\mathbf v$